# **Durée:** 03 **Séances. 2019/2020**

# **L 3 Module: Infographie**

## **TD N°03**

### **Exercice 1**

Nous avons un objet positionné au point **p**(-2,2,-5) dans l'espace. Nous désirons le manipuler à l'aide d'une rotation d'un angle de 45° par rapport à l'axe des y et puis d'un changement d'échelle de facteur 2 et d'une translation d'un vecteur  $\vec{t}$ (6,-3,1)

- Calculer la matrice de transformation.

- Calculer la position de l'objet transformé.

- On suppose que la procédure dessin\_objet() permet de dessiner cet objet. Écrire le programme OpenGl qui permet d'effectuer cette transformation.

### **Exercice 2**

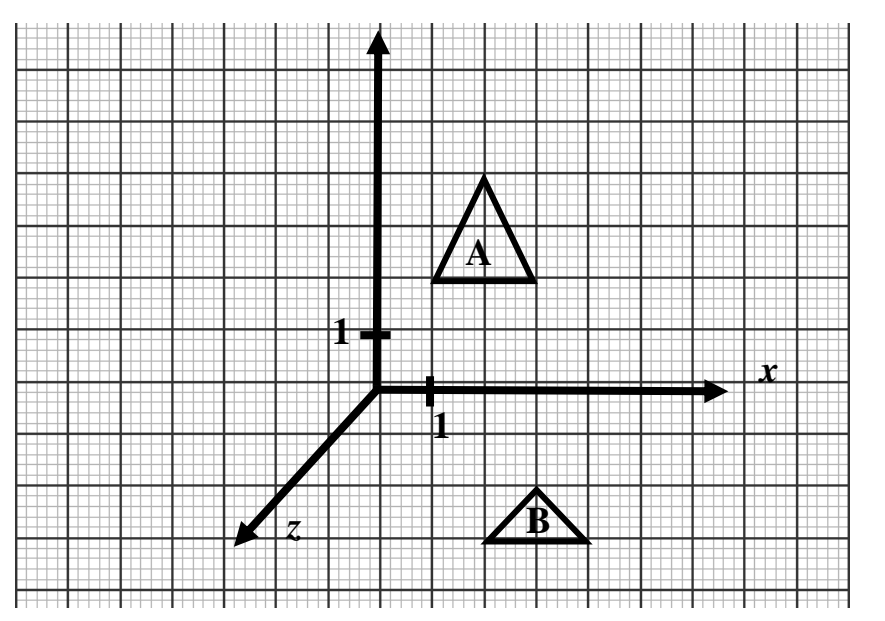

Sachant que le e composant z de chaque sommet des triangles est égal à 0.

- Trouver la liste des sommets nécessaires pour modéliser le triangle A.
- Écrire un programme en OpenGl dans une procédure nommée dessinTriangle() pour dessiner le triangle A.
- Sachant que le triangle B est le résultat d'un ensemble de transformations géométriques du triangle A. Donner la suite des transformations géométrique qu'a subie le triangle A.
- Calculer les sommets du triangle B.
- Puis écrire un programme OpenGl qui permet de transformer le triangle A en triangle B.

#### **Exercice 3**

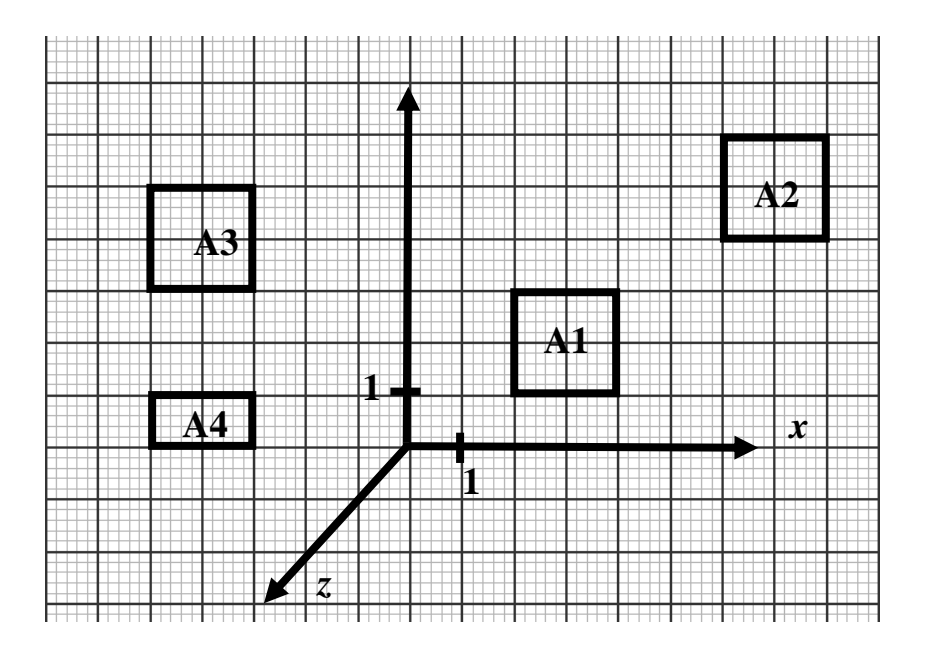

Sachant que le e composant z de chaque sommet des triangles est égal à 0.

- Trouver la liste des sommets nécessaires pour modéliser l'objet A.
- En utilisant les mêmes sommets de l'objet A1, écrire un programme en OpenGl qui permet de dessiner les objets A2, A3 et A4 sans changement du repère.

#### **Exercice 4**

Nous avons le programme OpenGl suivant :

```
glColor3f(1,1,0);
glutSolidSphere(0.1,30,30);
glPushMatrix();
glTranslatef(-2,0,0);
glutSolidSphere(0.1,30,30);
glPopMatrix();
glColor3f(0,1,0);
glPushMatrix();
glTranslatef(2,0,0);
glutSolidSphere(0.1,30,30);
glPopMatrix();
glColor3f(1,0,0);
glPushMatrix();
glTranslatef(2,2,0);
glRotatef(90,0,0,1);
glBegin(GL_TRIANGLES);
       glVertex3f(0,0,0);
       glVertex3f(1,0,0);
       glVertex3f(1,0.5,0);
glEnd();
glPopMatrix();
```
- Que fait ce programme ?
- À l'aide d'un schéma, dessiner le résultat du programme sur l'écran.
- Pour chaque transformation géométrique, donner le contenu de chaque matrice approprié ?